## **RED HAT DEVELOPERS**

Kubernetes Introduction

Rafael Benevides benevides@redhat.com @rafabene http://bit.ly/kubernetes-intro

1

#### **Rafael Benevides** Director of Developer Experience at Red Hat Apache DeltaSpike P.M.C

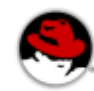

benevides@redhat.com @rafabene

Java Certifications: SCJA / SCJP / SCWCD / SCBCD / SCEA JBoss Certifications: JBCD / JBCAA Red Hat Certifications: OpenShift / Containers / Ansible Other Certifications: SAP Netweaver / ITIL / IBM Software Quality

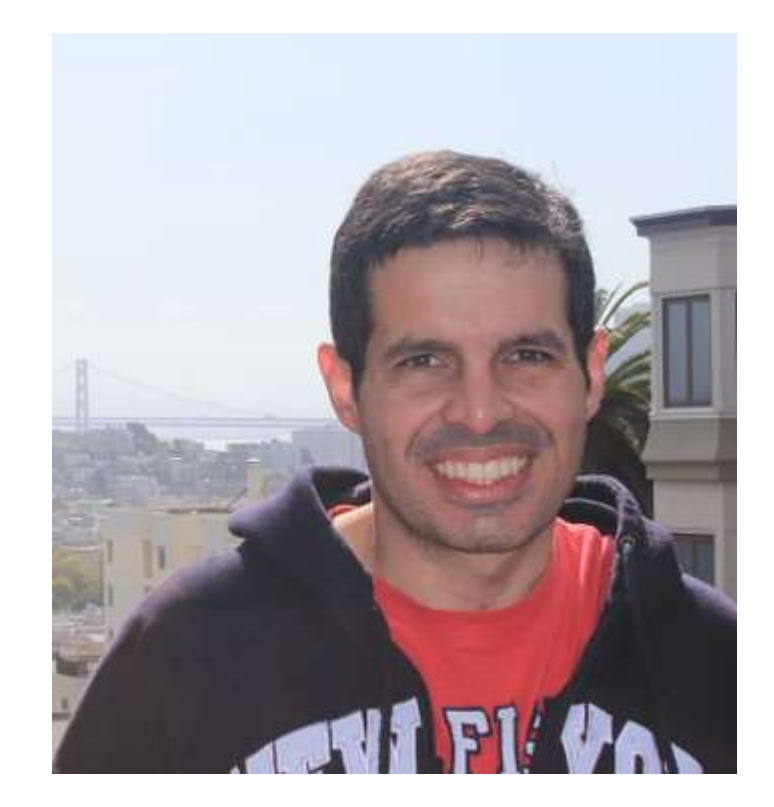

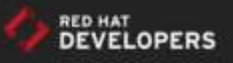

#### **RED HAT DEVELOPERS**

http://developers.redhat.com

**REGISTER** LOG IN

**Q** ENTER YOUR SEARCH TERM

**TECHNOLOGIES COMMUNITY** HELP **TOPICS DOWNLOADS** 

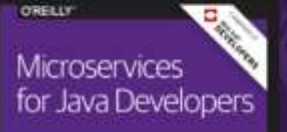

A Hands-On Introduction

**Christian Brut** 

#### **MICROSERVICES FOR JAVA DEVELOPERS:**

A hands-on introduction to frameworks and containers.

**DOWNLOAD NOW** 

#### **READ MORE ON MICROSERVICES**

- **O** Tear Down Data Silos with Microservices
- O Different types of Microservices?
- Scalable Microservices through messaging

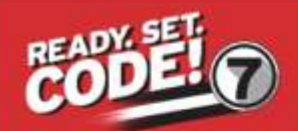

ENTERPRISE<br>APPLICATION PLATFORM

Join Red Hat Developers and try it now

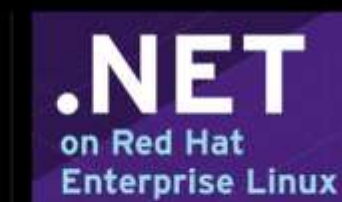

Start using .NET on Linux today

**DEVNATIO** June 26-29, 2016 - San Francisco, CA

**Event Recap** 

Didn't make it to DevNation?

**OpenJDK from Red Hat** for Windows and you.

Join Red Hat Developers and try OpenJDK

#### **MongoDB Shell Cheat Sheet**

Getting started, collections, indexes, and dangers. Download now.

#### Why do you want to run your application inside containers?

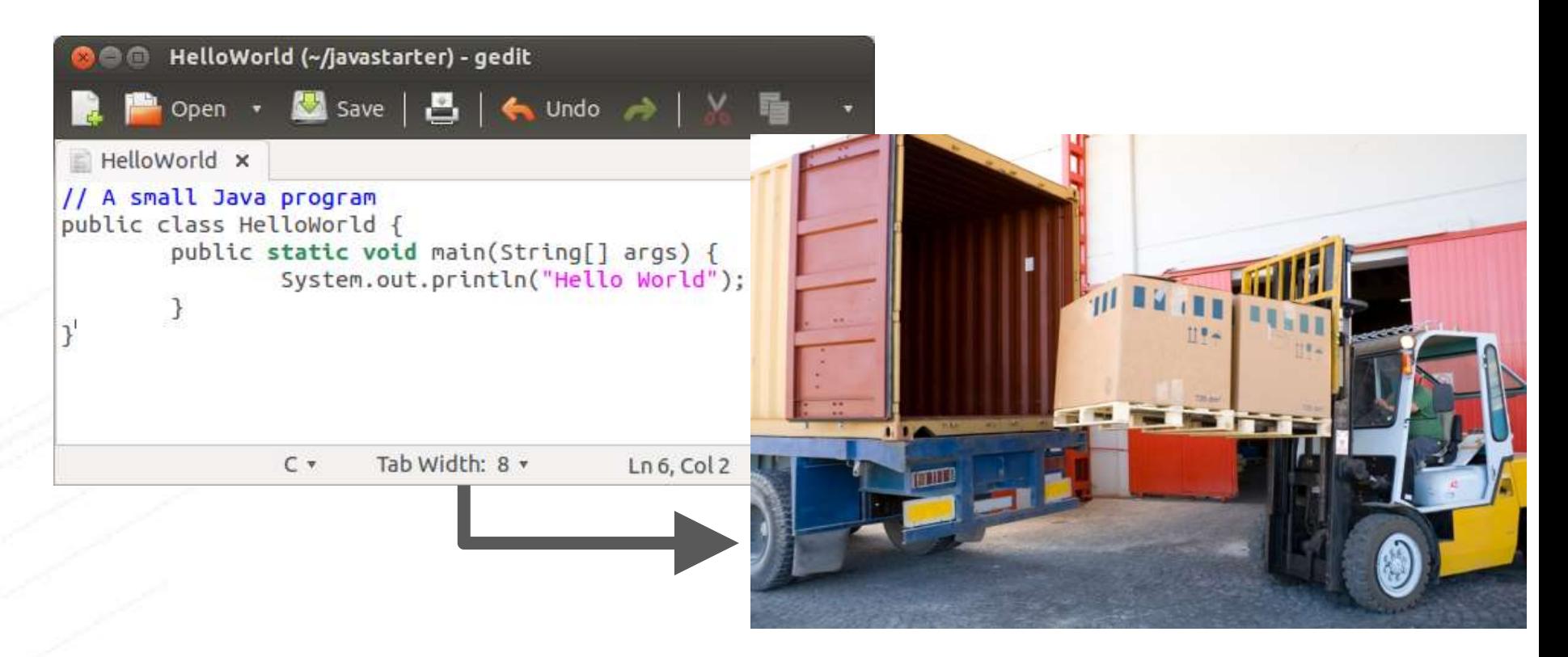

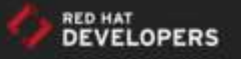

#### @rafabene

### Container Advantages

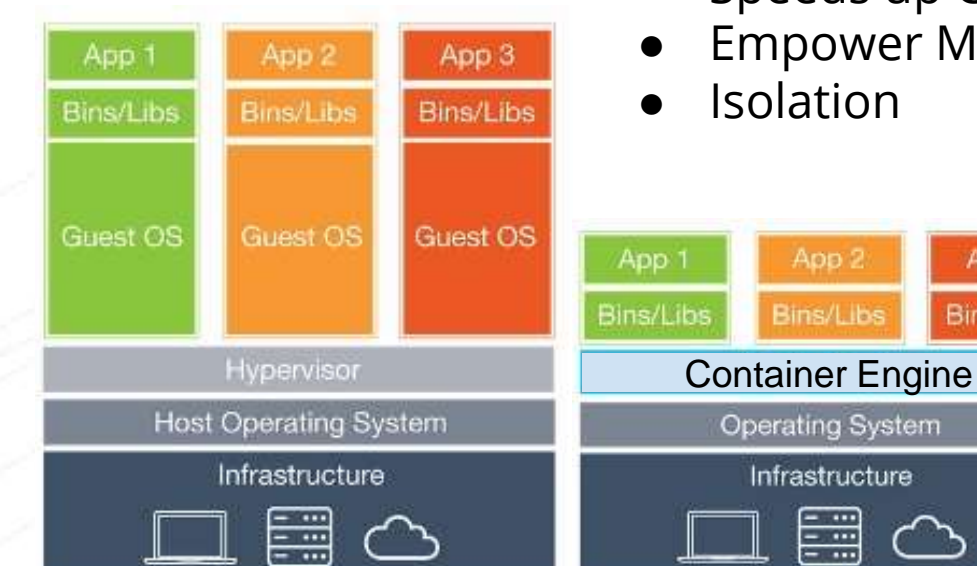

#### **Virtual Machines**

@rafabene

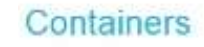

- Lightweight footprint and minimal overhead,
- Portability across machines,

App 3

Bins/Libs

- Simplify DevOps practices,
- Speeds up Continuous Integration,
- **Empower Microservices Architectures.**

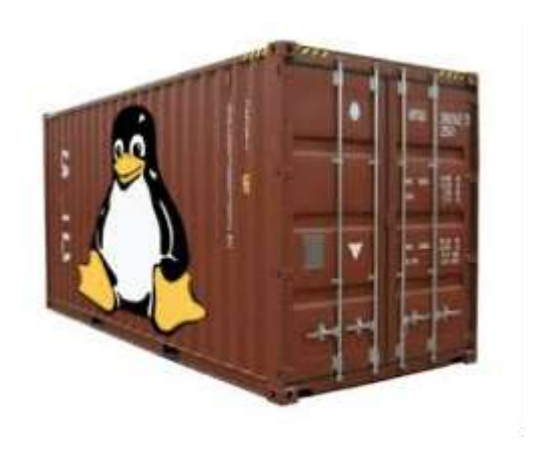

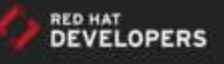

#### A way to run a Linux container:

\$ *docker run -d <image-name>*

**Linux Containers** 

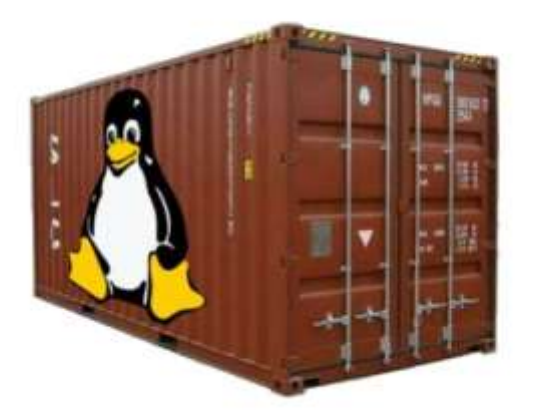

A single and isolated Linux process running in a single machine

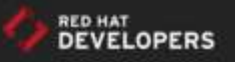

### DevOps challenges for multiple containers

- How to scale?
- How to avoid port conflicts?
- How to manage them in multiple hosts?
- What happens if a host has a trouble?
- How to keep them running?
- How to update them?
- Where are my containers?

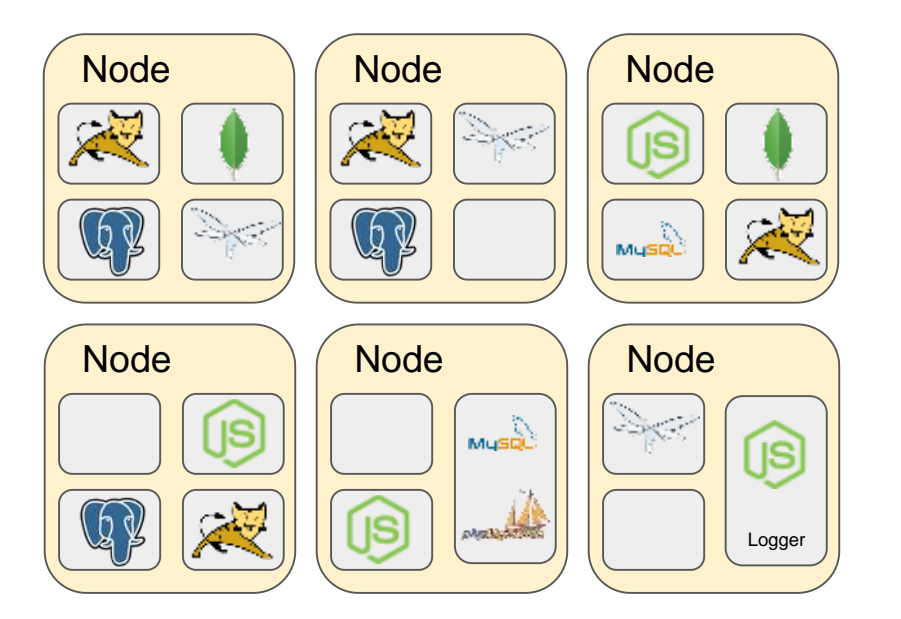

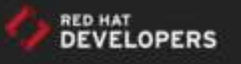

### Meet Kubernetes

Greek for *"Helmsman"*; also the root of the word *"Governor" (from latin: gubernator)*

- Container **orchestrator**
- Supports **multiple cloud** and **bare-metal** environments
- Inspired by Google's experience with containers
- **Open source, written in Go**

Manage **applications**, not machines

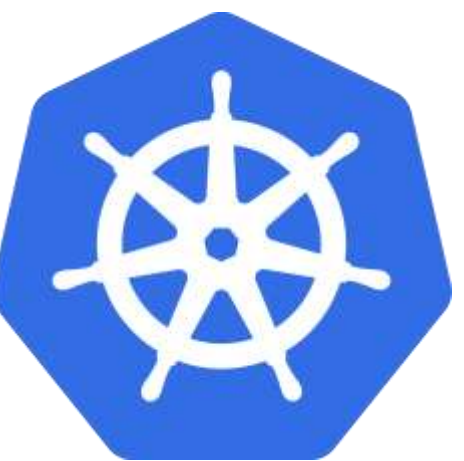

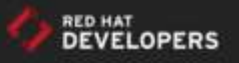

### Open Source community

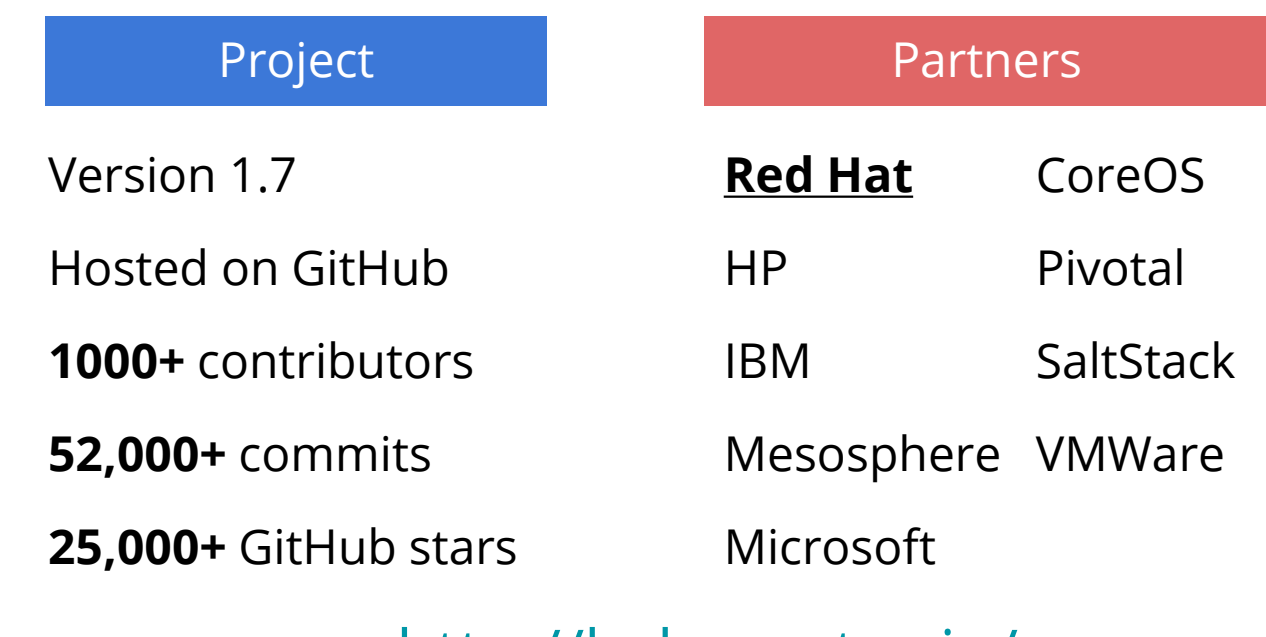

<http://kubernetes.io/> <https://github.com/kubernetes/kubernetes>

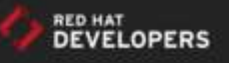

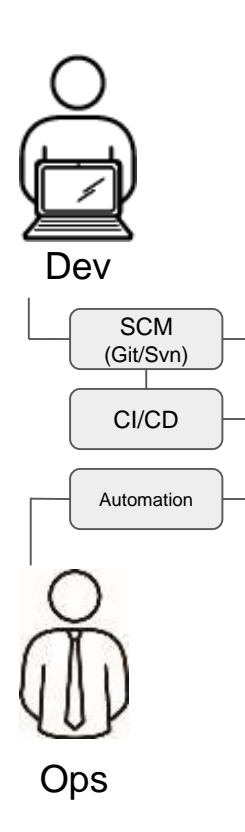

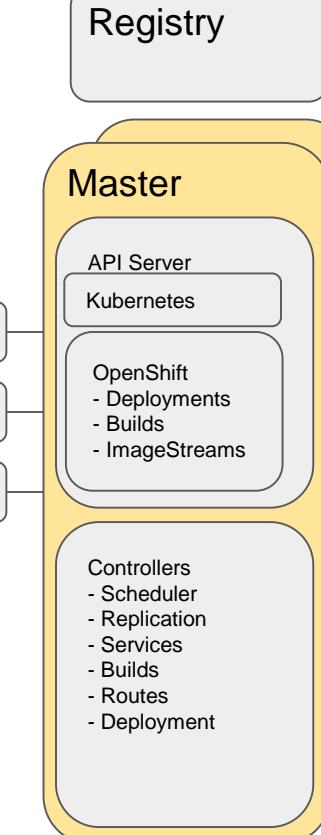

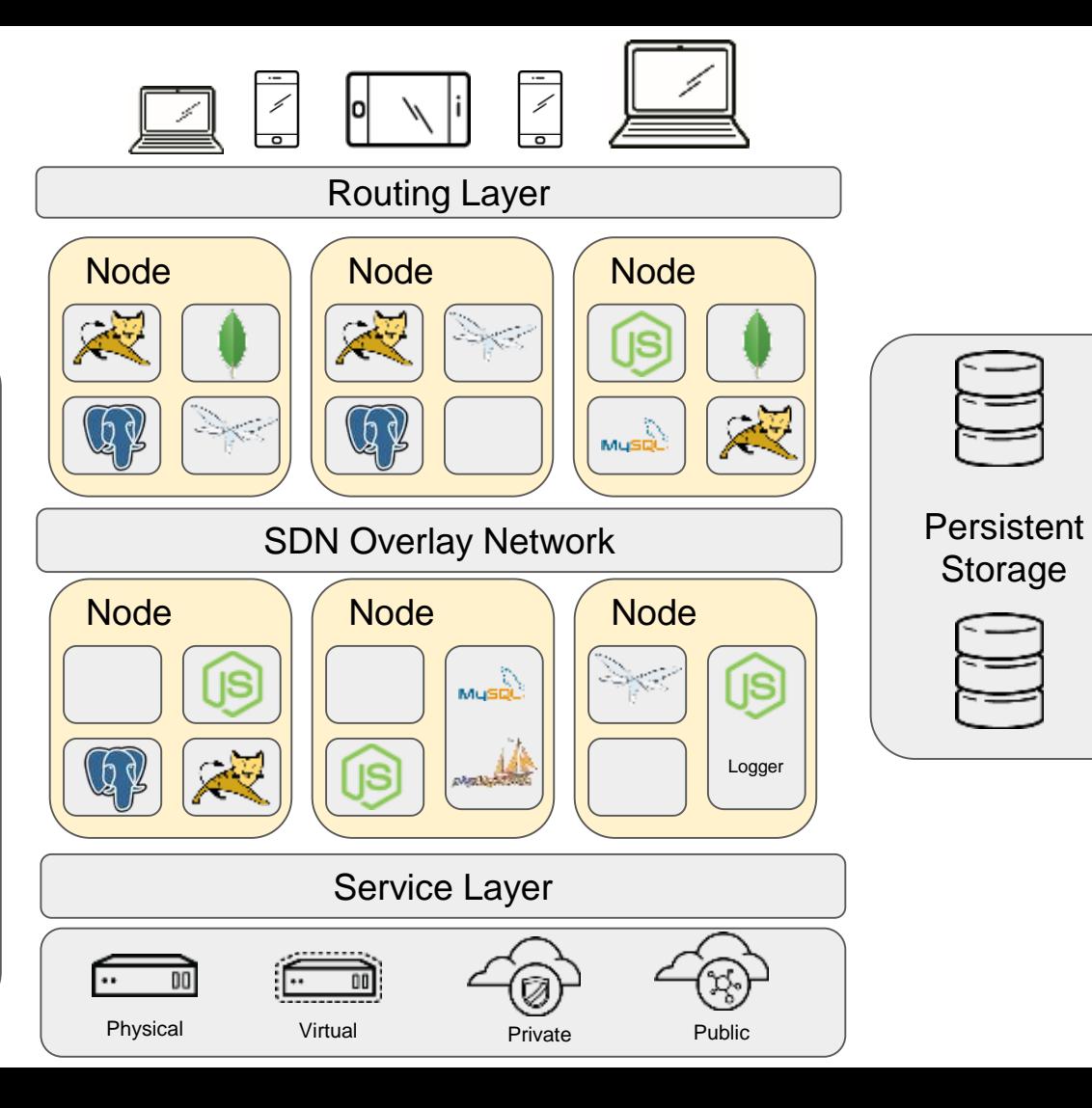

Storage

#### Kubernetes Concepts

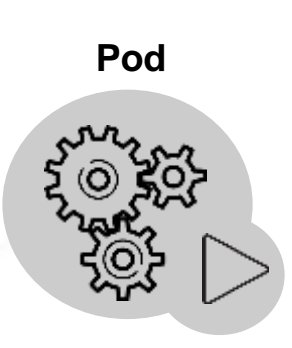

#### **Replication Controller / Deployment**

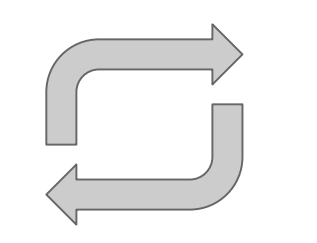

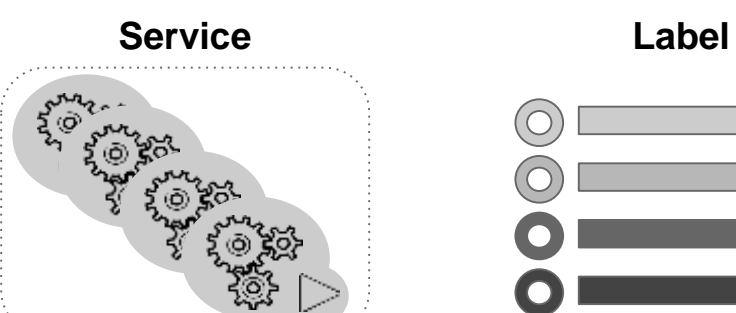

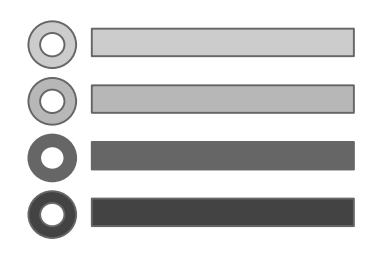

One or More Containers Shared IP Shared Storage Volume Shared Resources Shared Lifecycle

Ensures that a specified number of pod replicas are running at any one time

Grouping of pods, act as one, has stable virtual IP and DNS name

Key/Value pairs associated with Kubernetes objects (e.g. env=production)

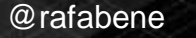

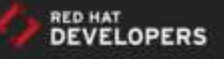

### Concept: Pod

- Group of containers
- Live and die together
- Share:
	- IP
	- Secrets
	- Labels \*
	- Volumes \*

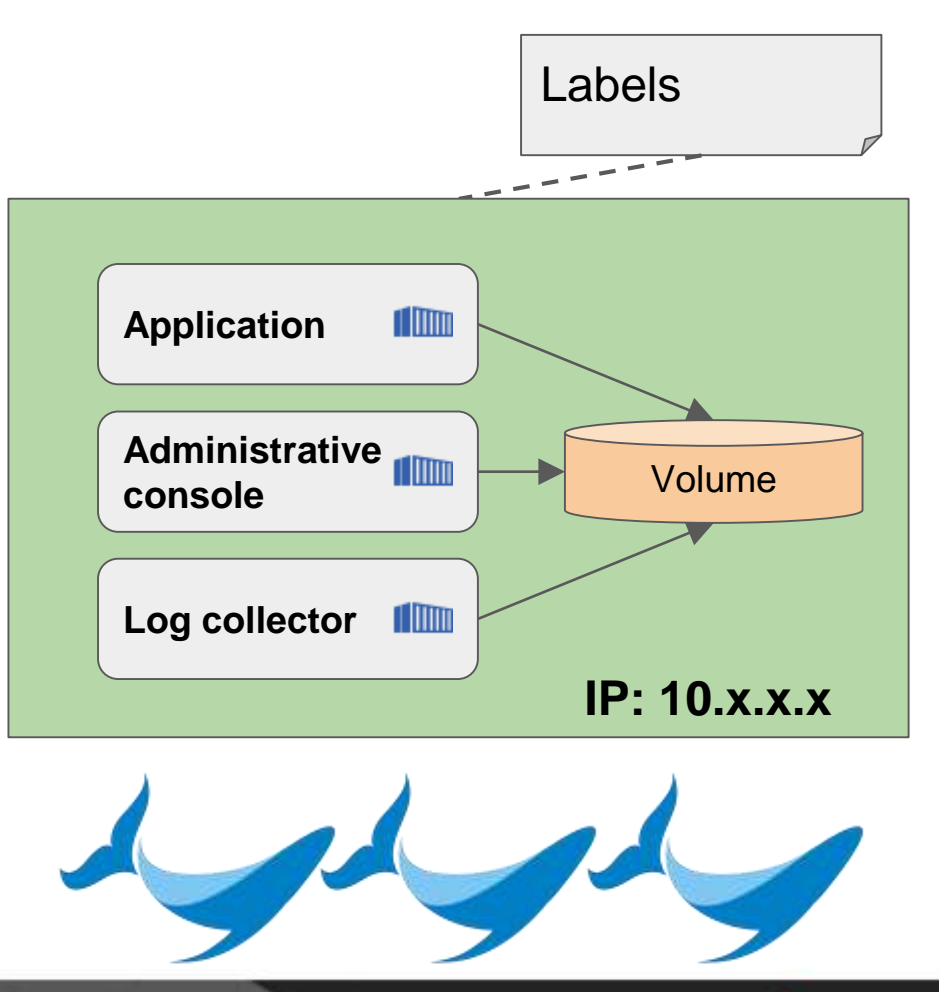

*\* we will talk about these concepts later*

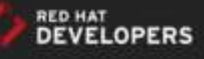

### Concept: POD

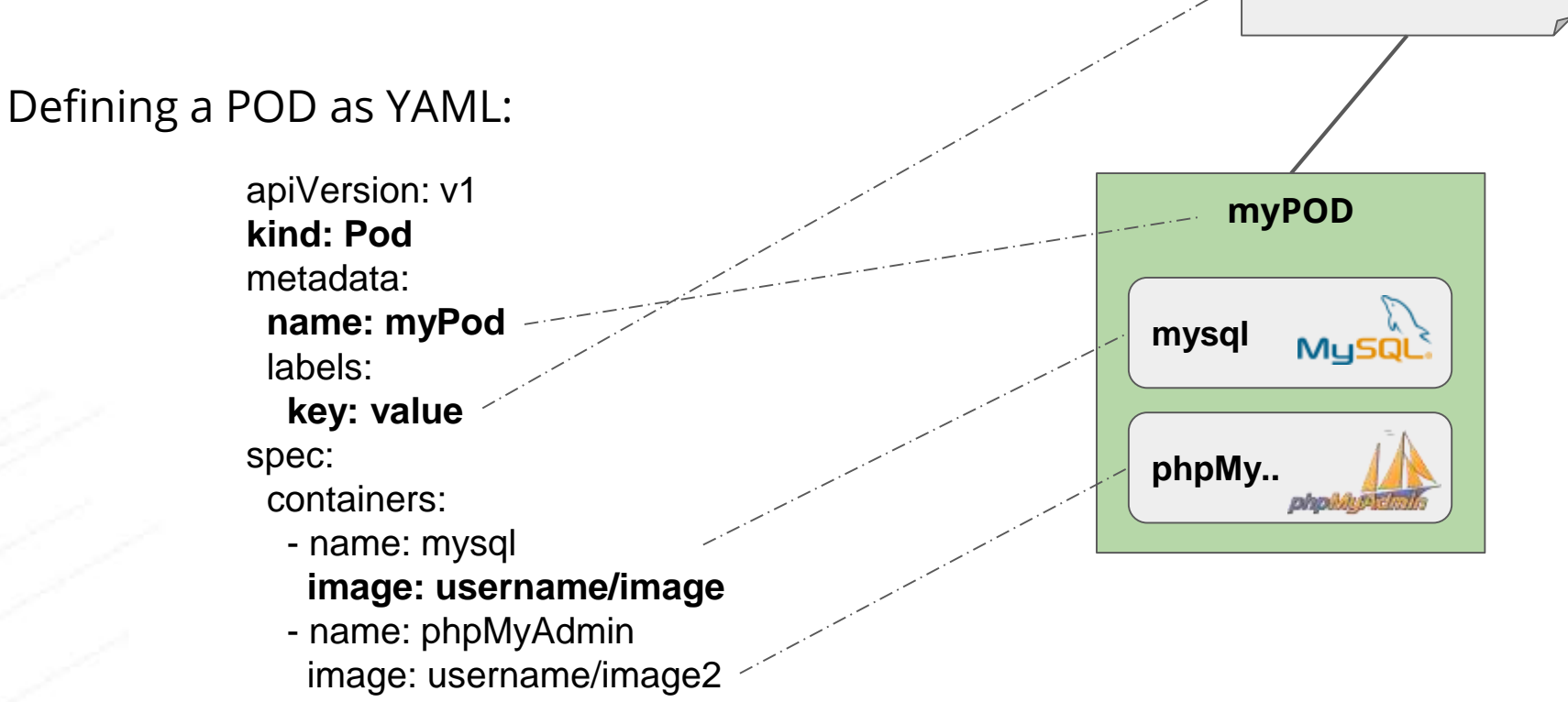

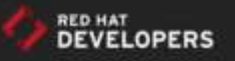

key: value

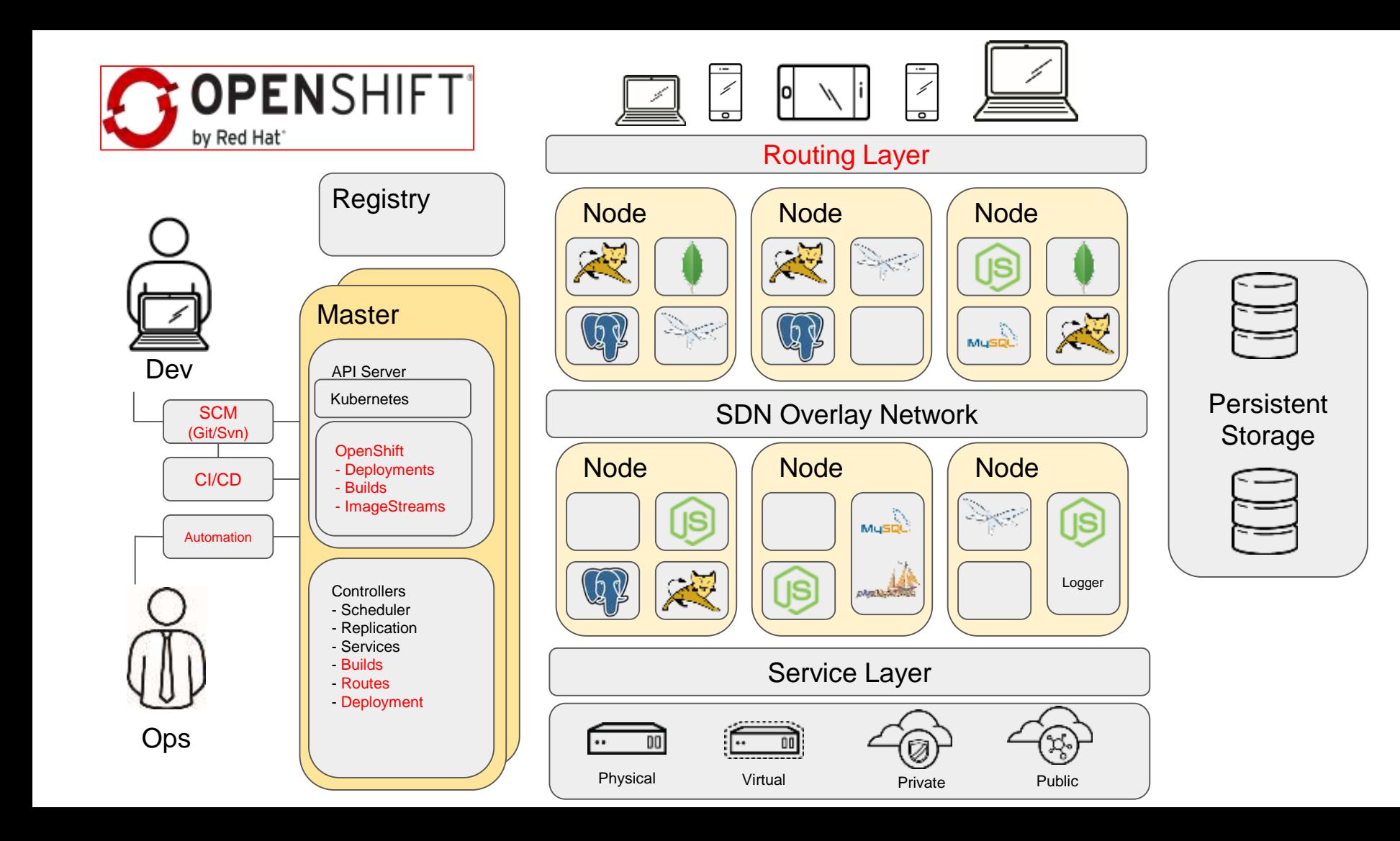

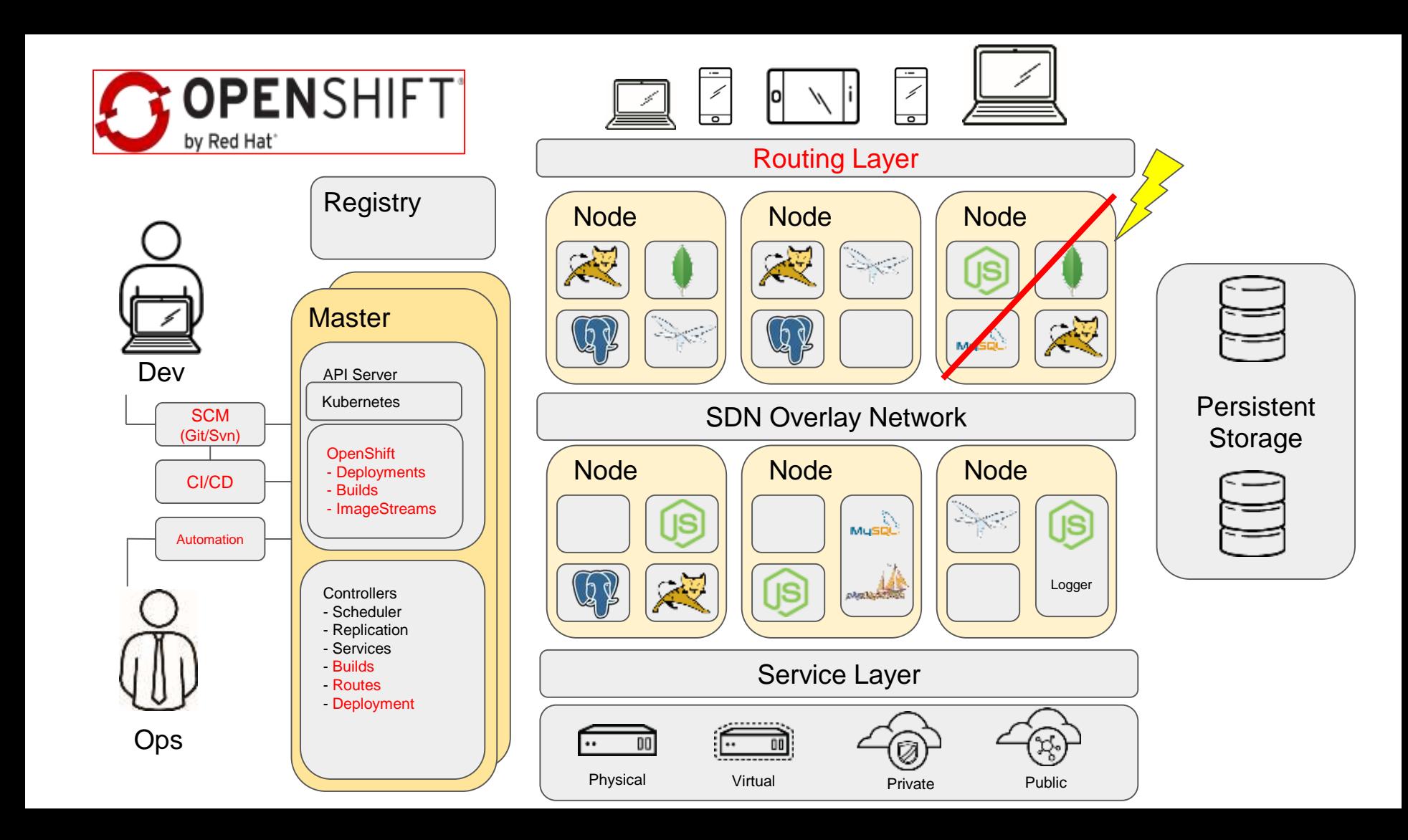

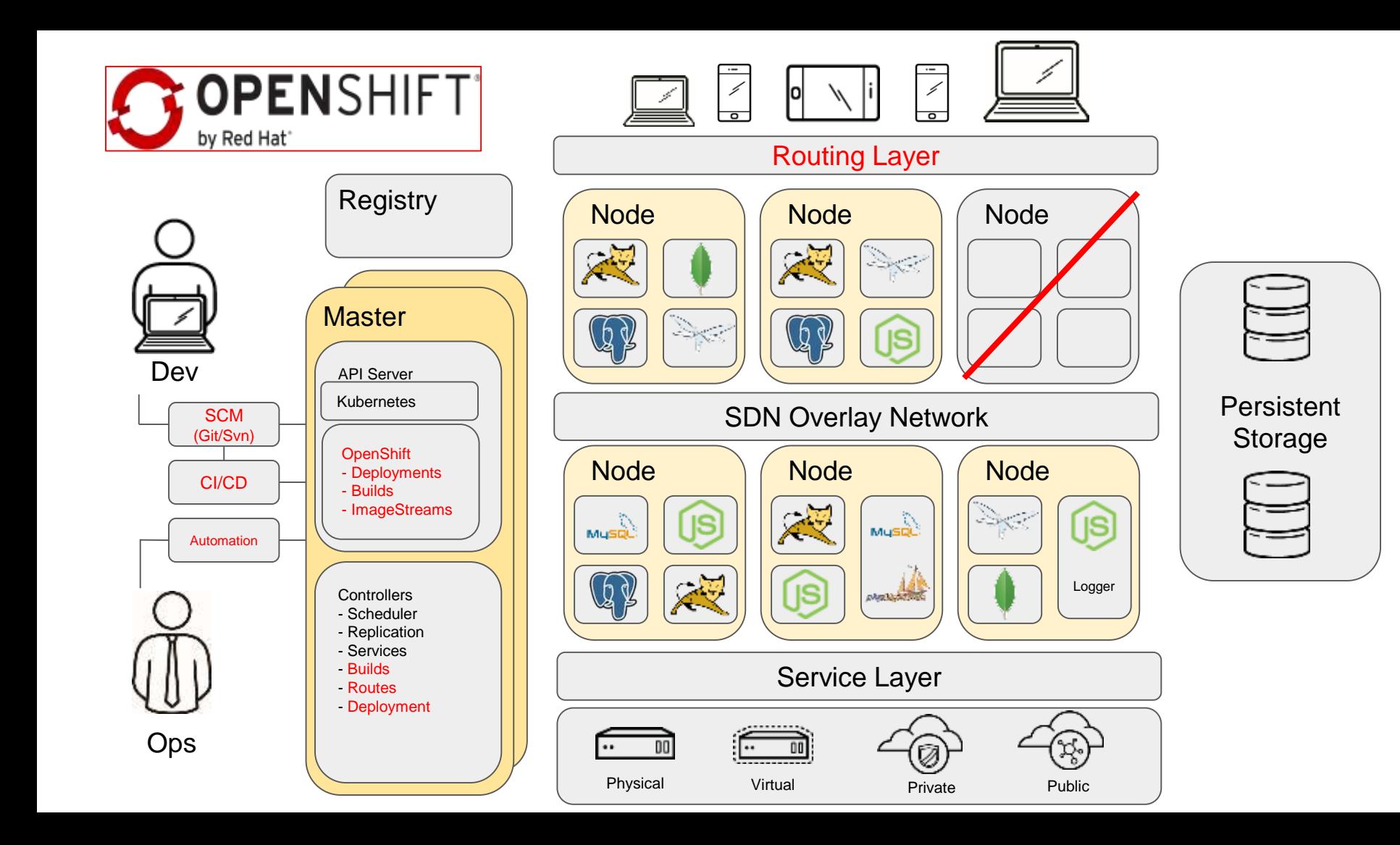

### Concept: Replication Controllers / Deployment

Defining a Deployment as YAML:

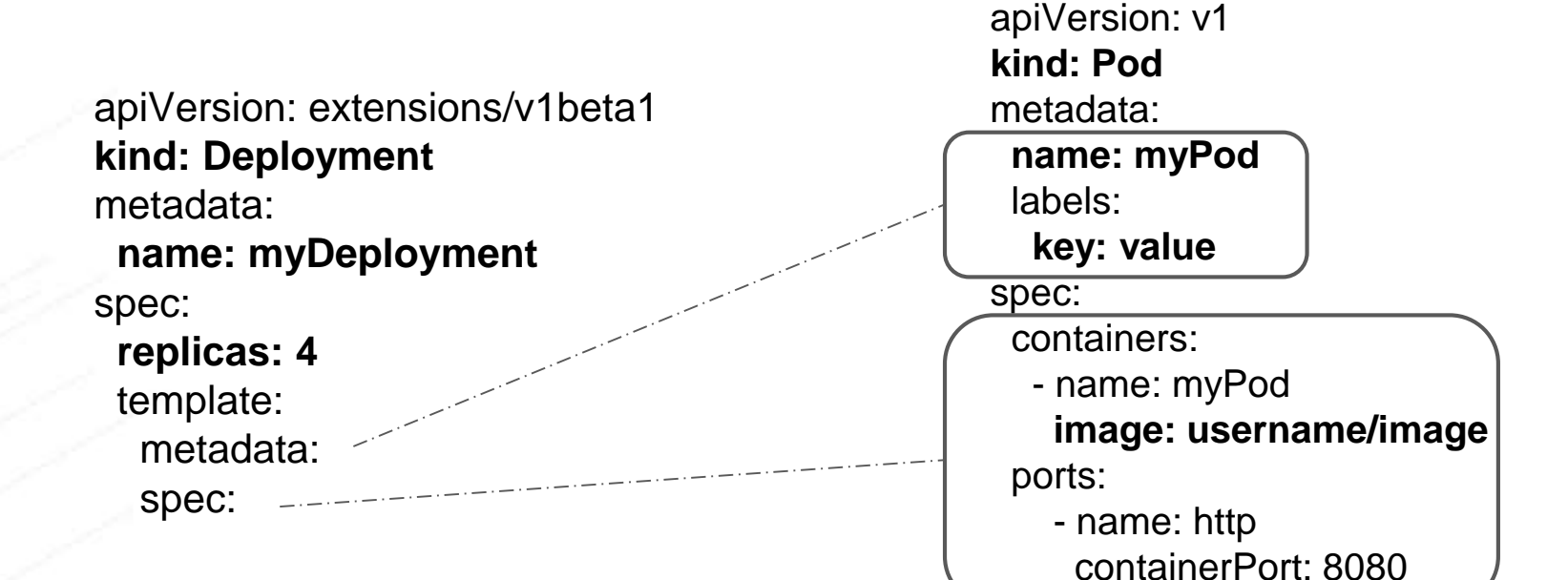

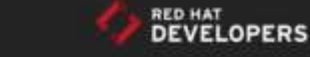

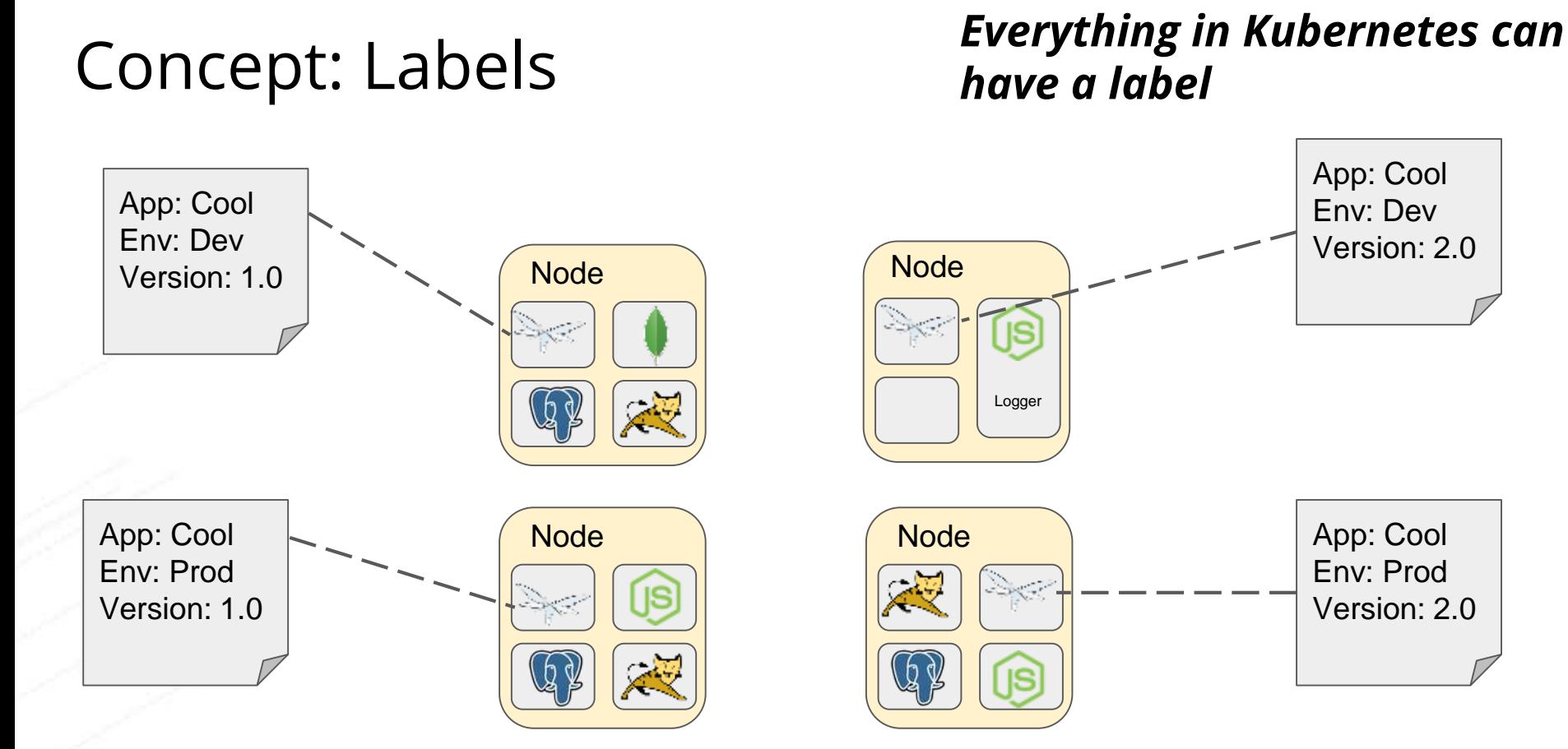

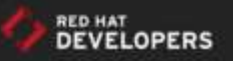

@rafabene

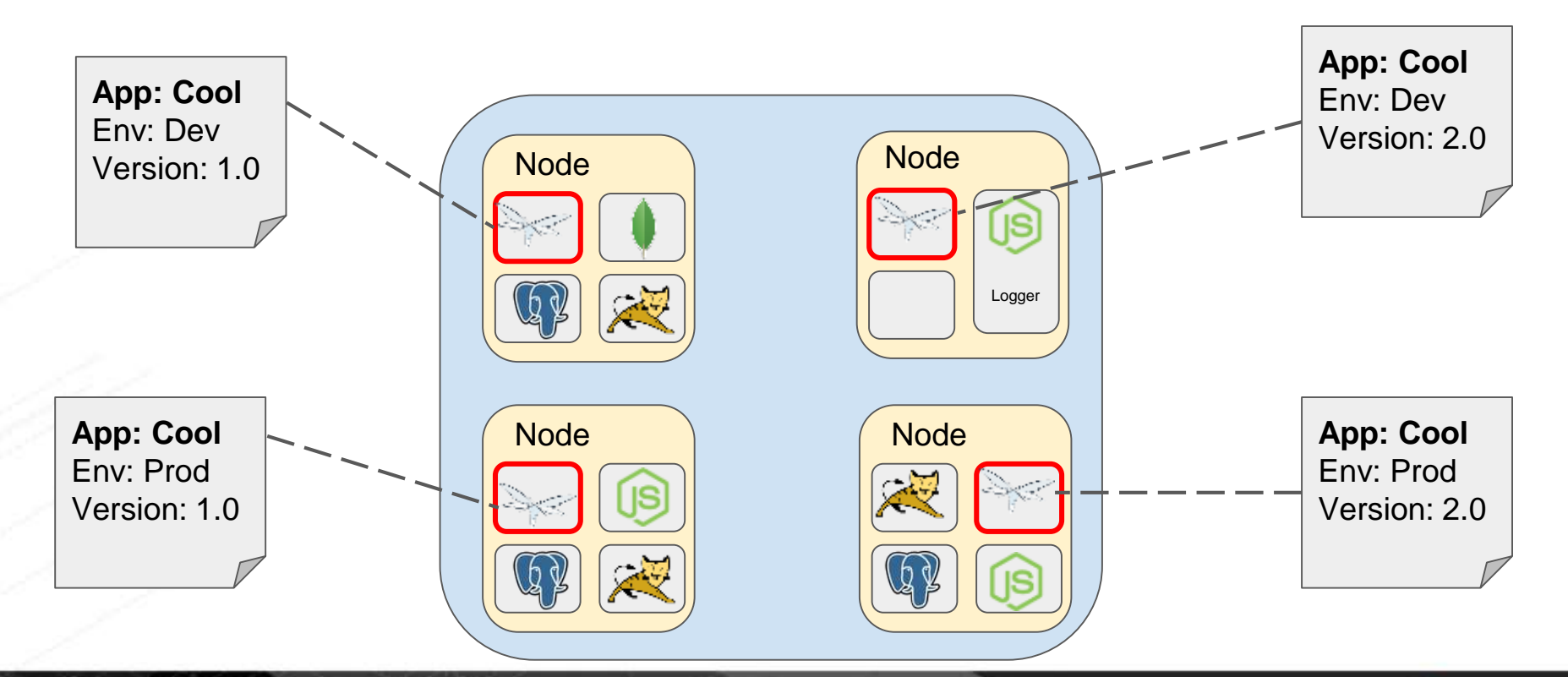

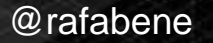

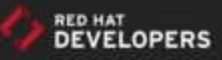

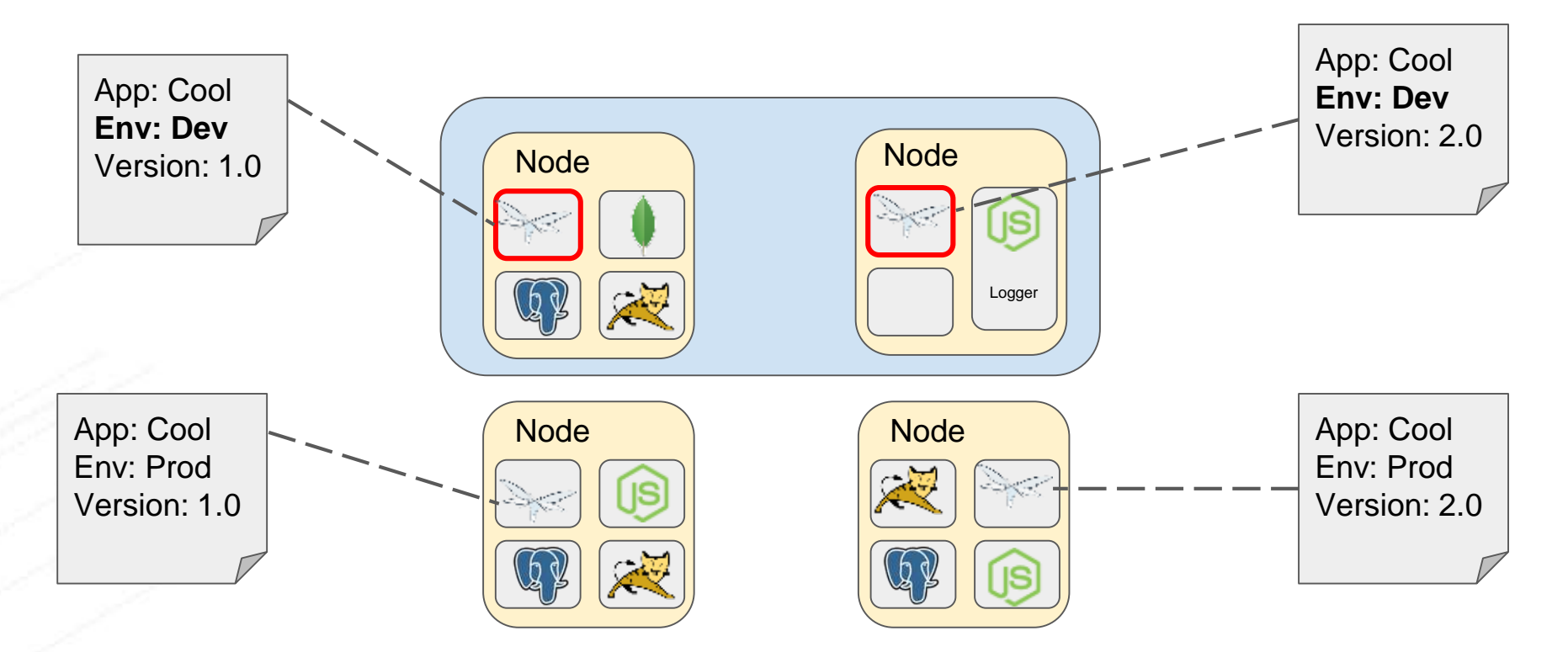

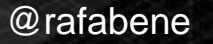

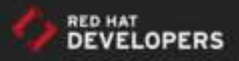

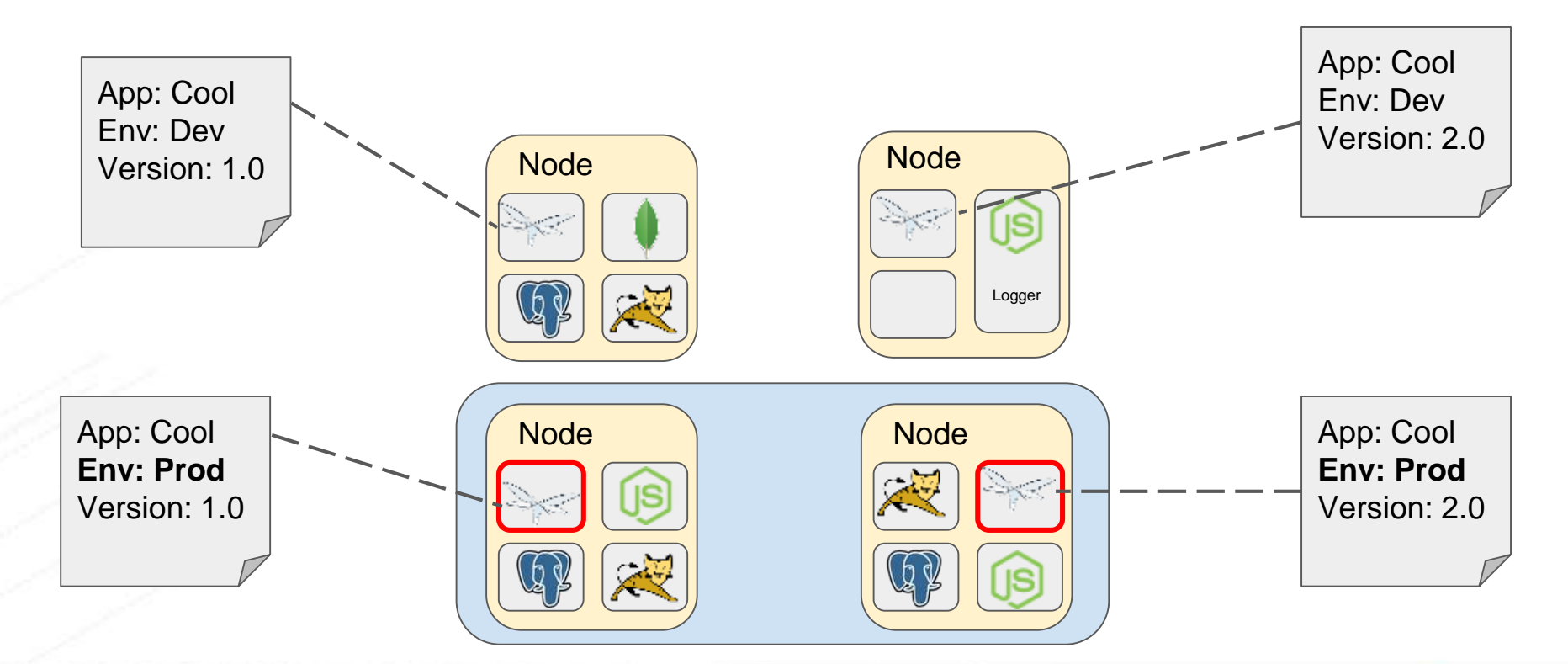

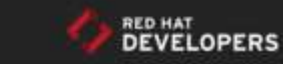

@rafabene

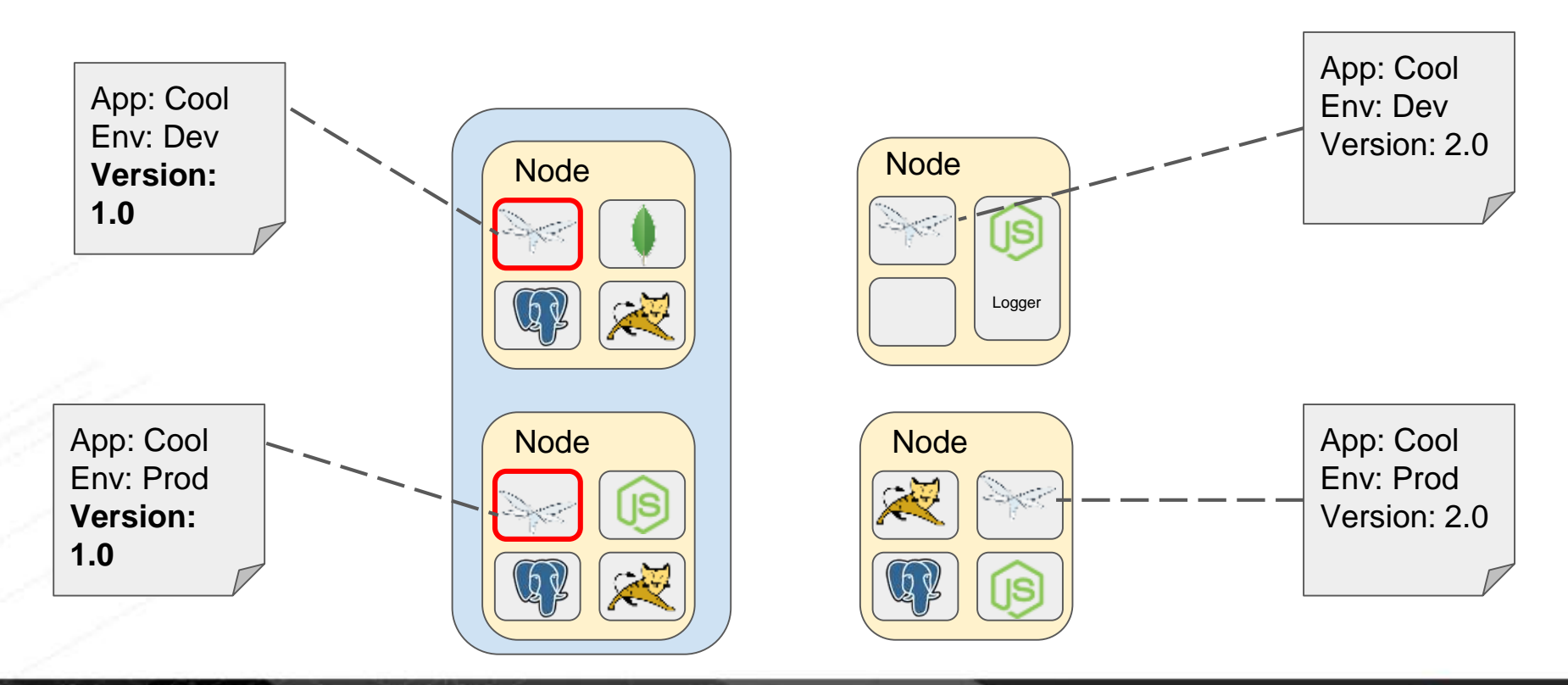

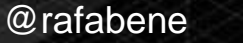

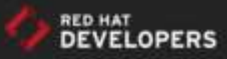

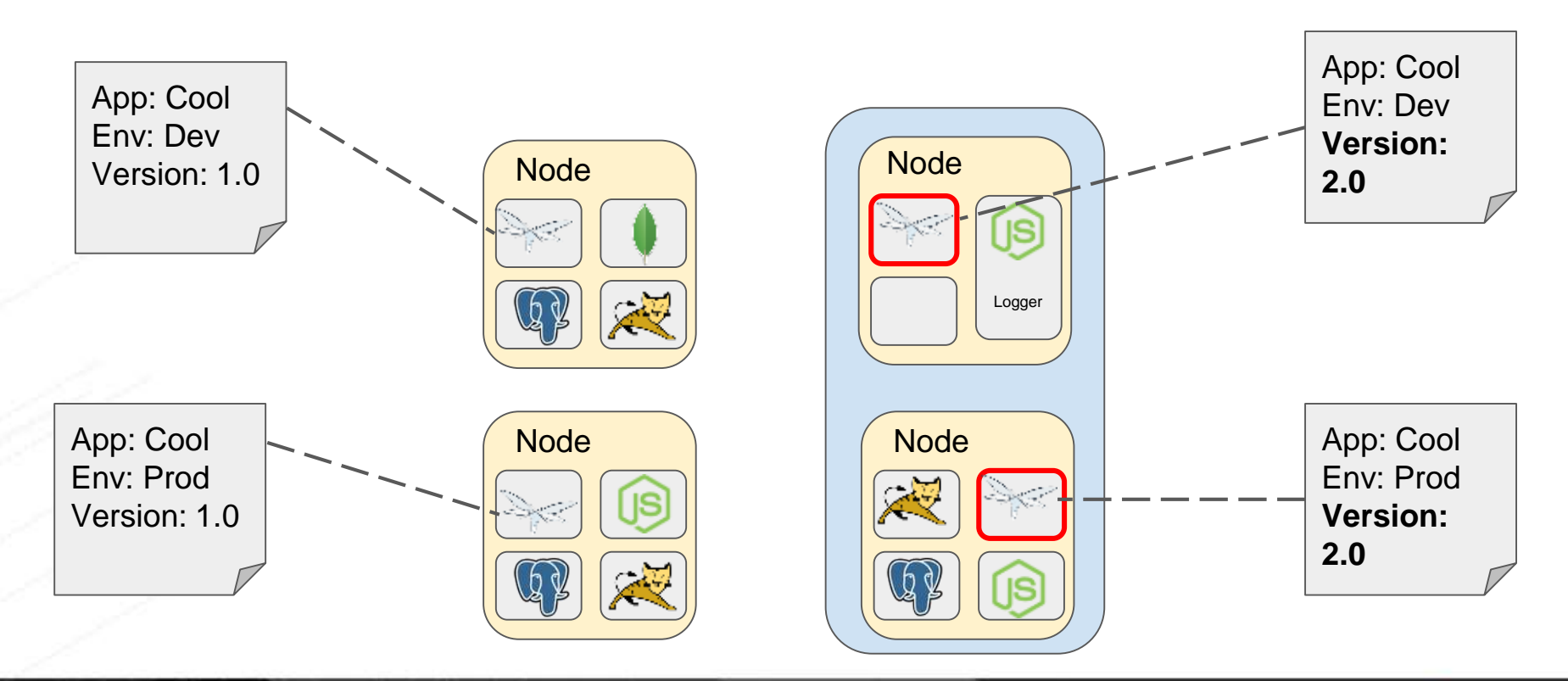

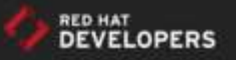

Defining Labels as YAML: (can be placed in any object metadata)

> metadata: name: objectName labels: **App: Cool Env: Dev Version: 1.0**

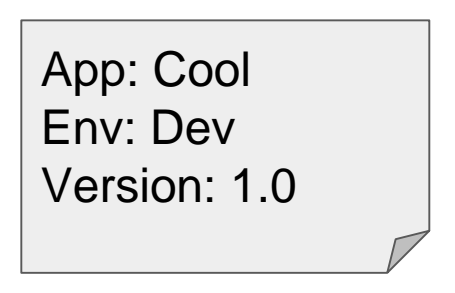

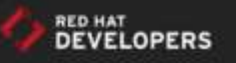

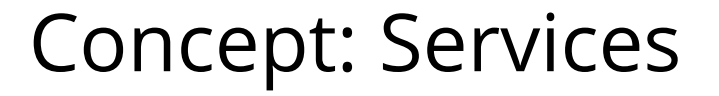

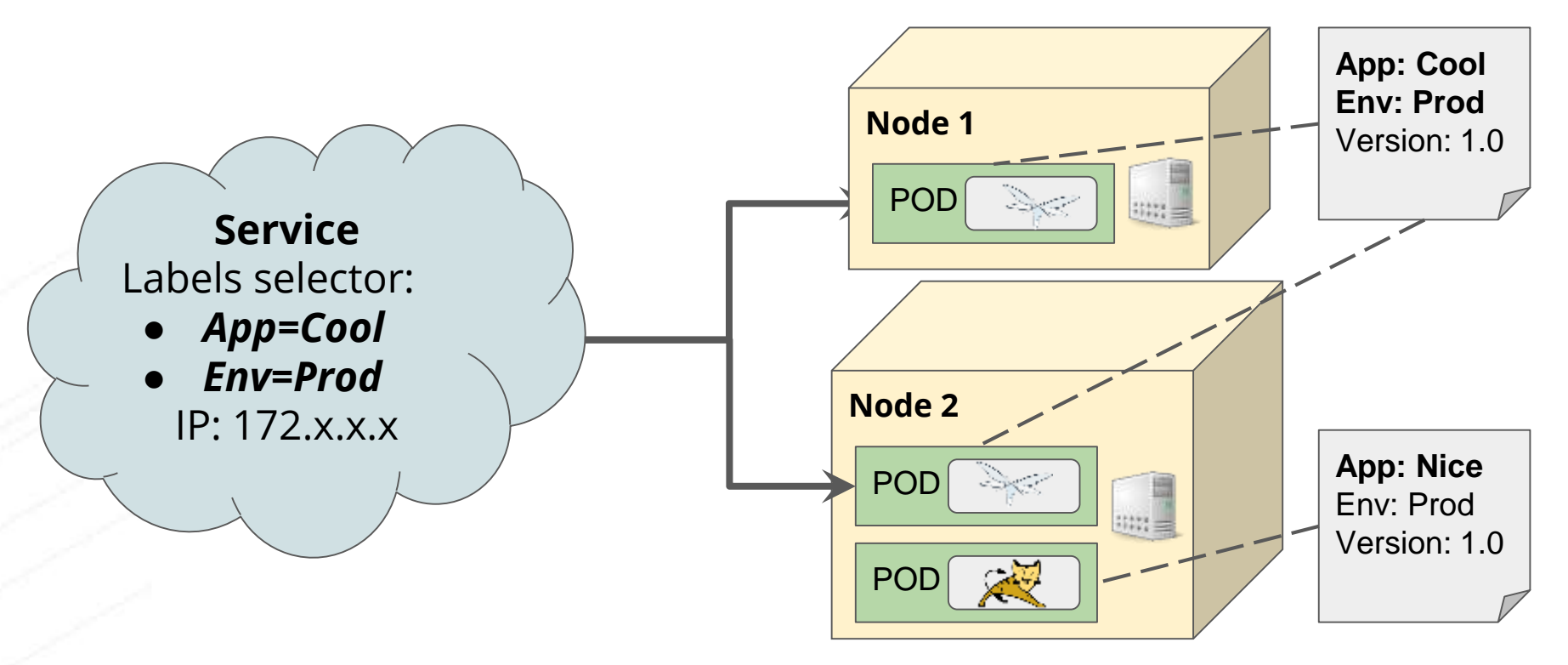

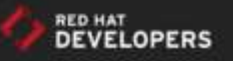

#### Concept: Services

Defining a Service as YAML:

apiVersion: v1 **kind: Service** metadata: **name: myService** labels:

spec: ports:

...

- port: 80 targetPort: 80 selector: **App: Cool Env: Prod**

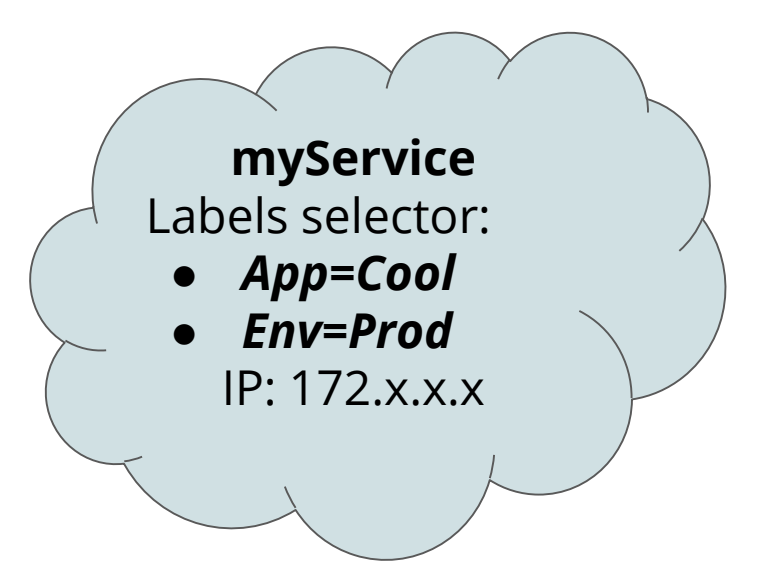

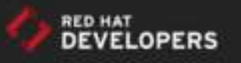

### Service discovery inside Kubernetes

Using Environment variables:

sh-4.2\$ set | grep MYSQL MYSQL\_PORT=tcp://172.30.154.164:3306 MYSQL\_P0RT\_3306\_TCP=tcp://172.30.154.164:3306 MYSQL\_PORT\_3306\_TCP\_ADDR=172.30.154.164 MYSQL\_PORT\_3306\_TCP\_PORT=3306 MYSQL\_PORT\_3306\_TCP\_PROTO=tcp MYSQL\_SERVICE\_H0ST=172.30.154.164 MYSQL\_SERVICE\_PORT=3306

Using internal DNS: \$ *ping mysql*

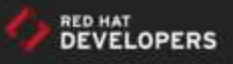

# Other concepts

Persistent Volumes Rolling updates

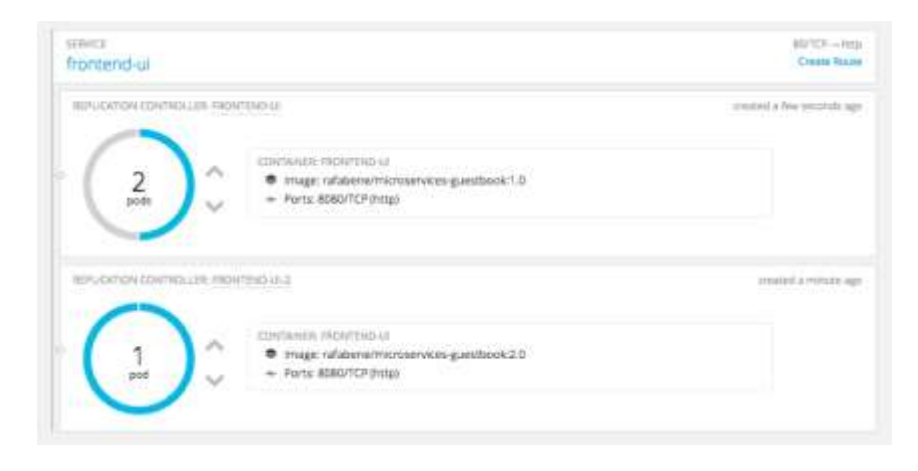

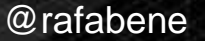

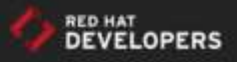

### Concept: Persistent Volumes

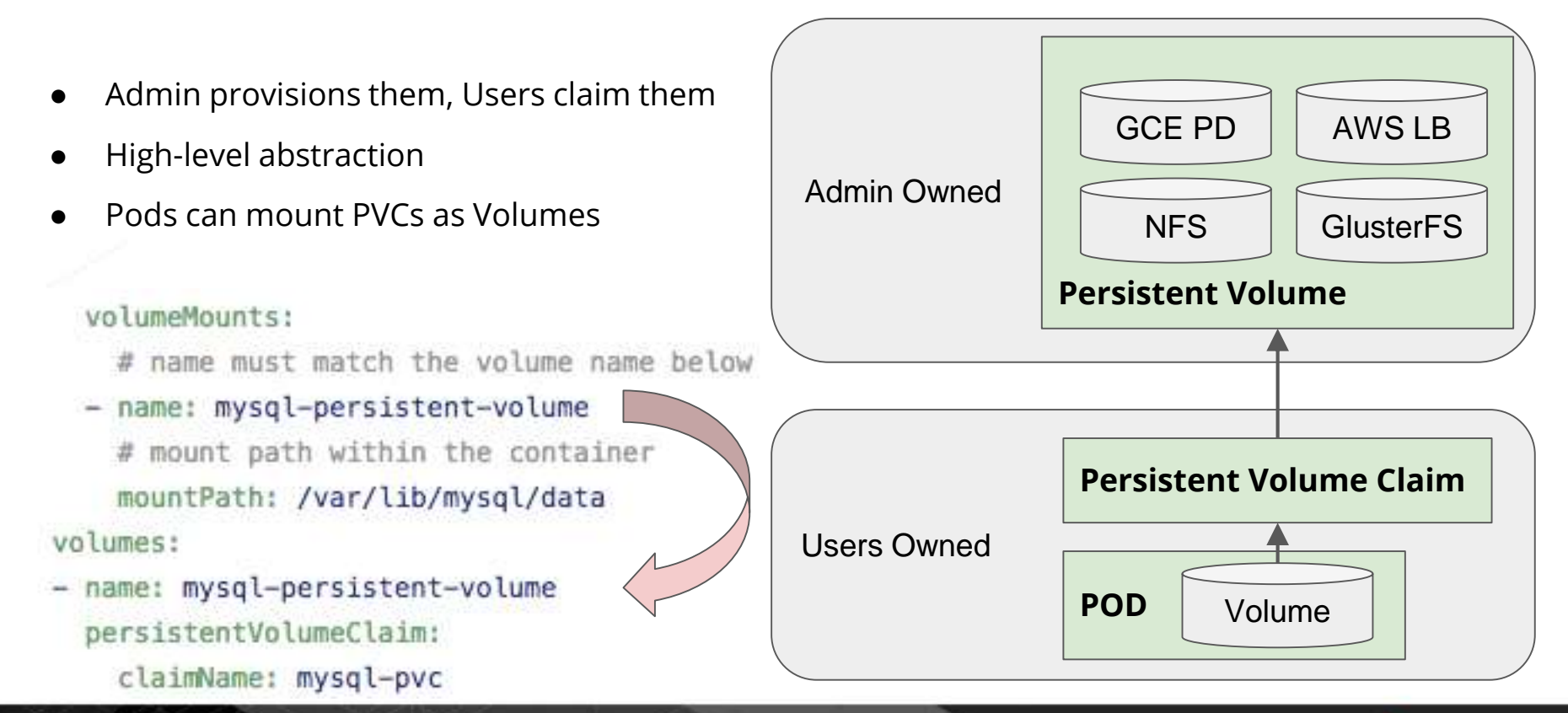

@rafabene

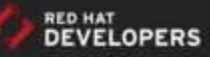

### Deployment Concept: Rolling Updates

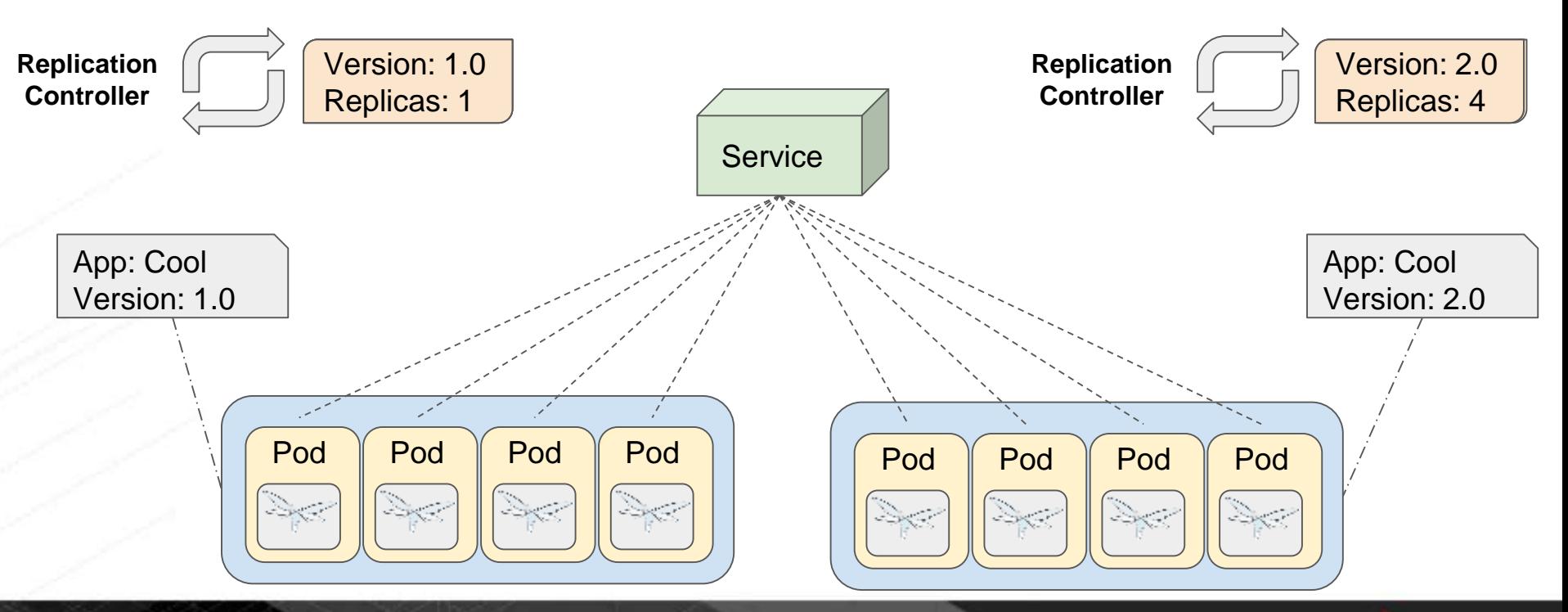

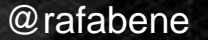

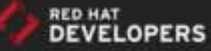

## Kubernetes lab

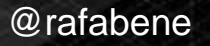

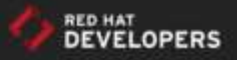

### Application Overview

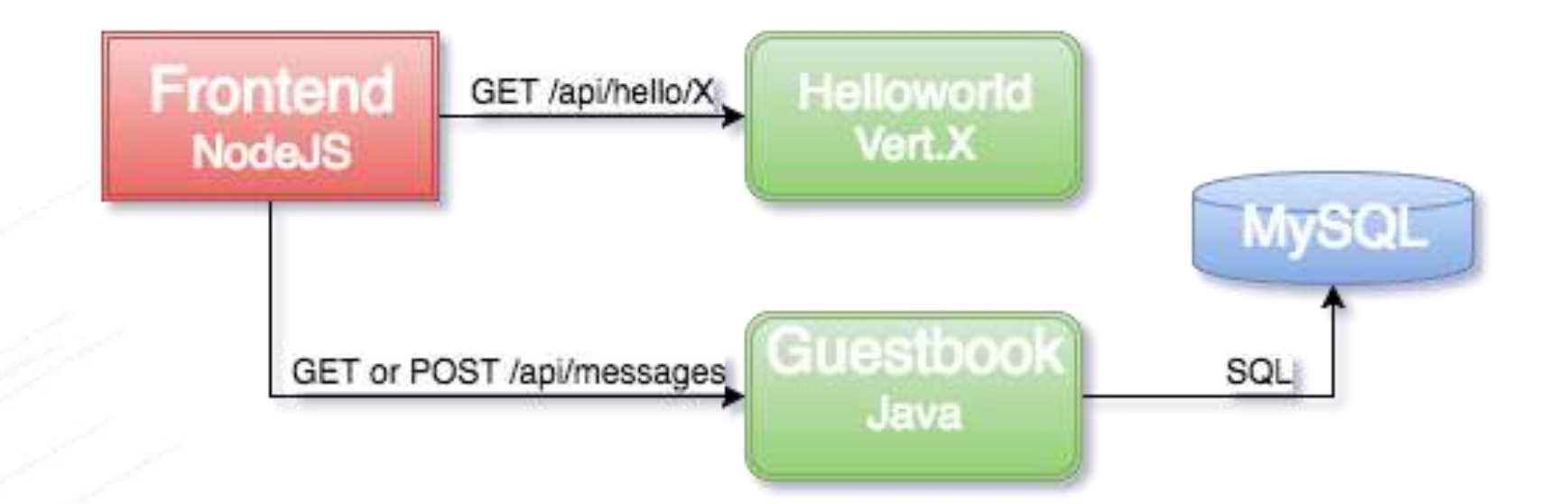

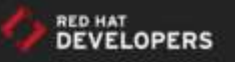

@rafabene

#### Red Hat - Kubernetes Lab

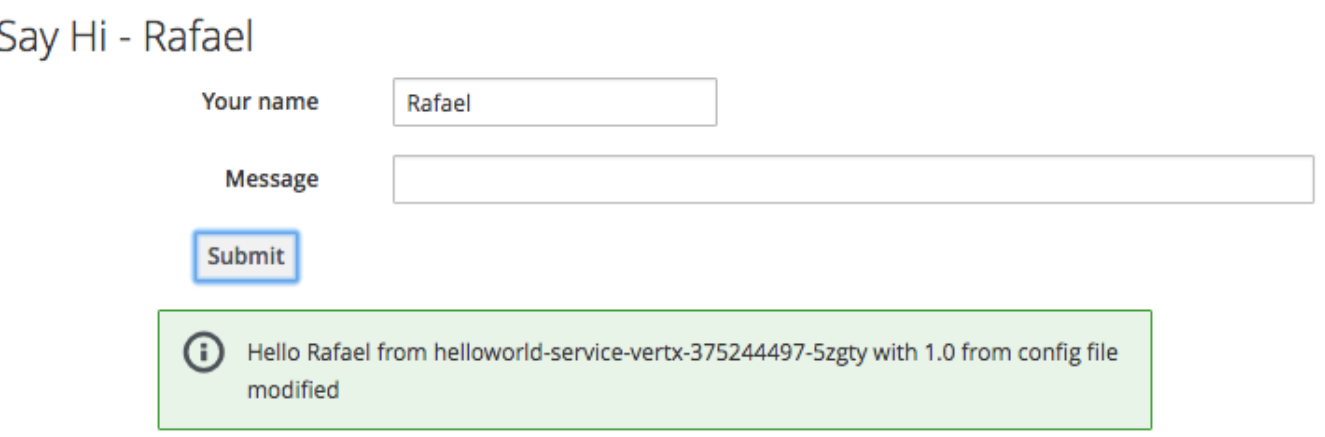

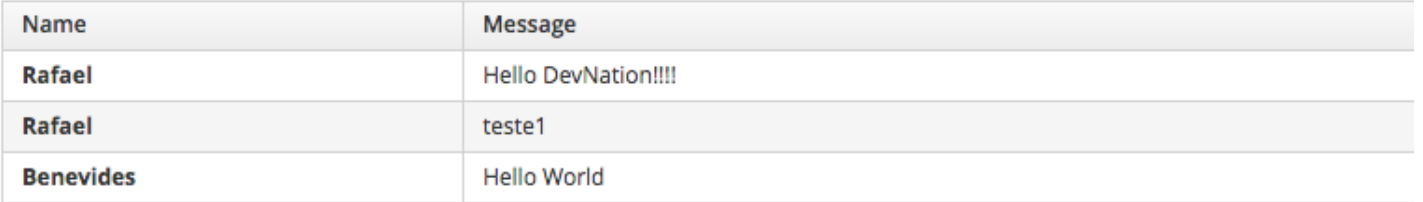

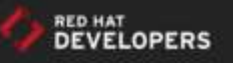

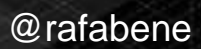

#### Red Hat - Kubernetes Lab

#### Say Hi - Rafael

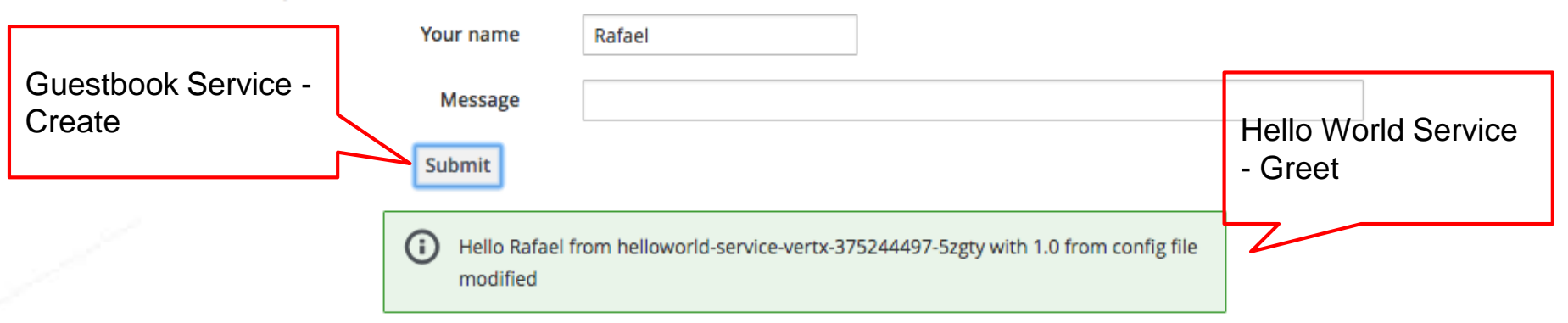

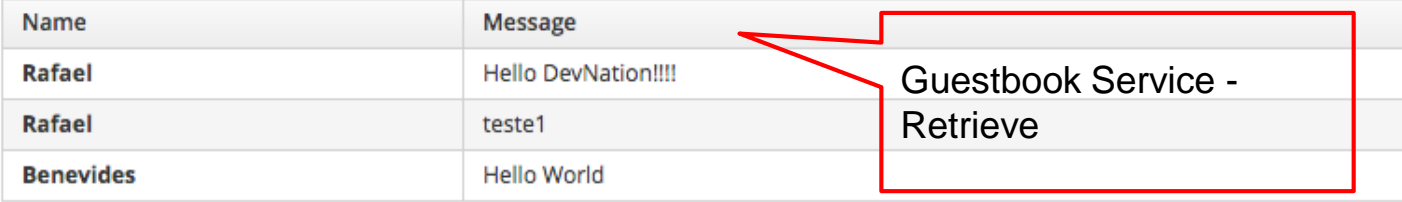

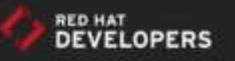

#### @rafabene

### Lab infrastructure

### **C**ontainer **D**evelopment **K**it

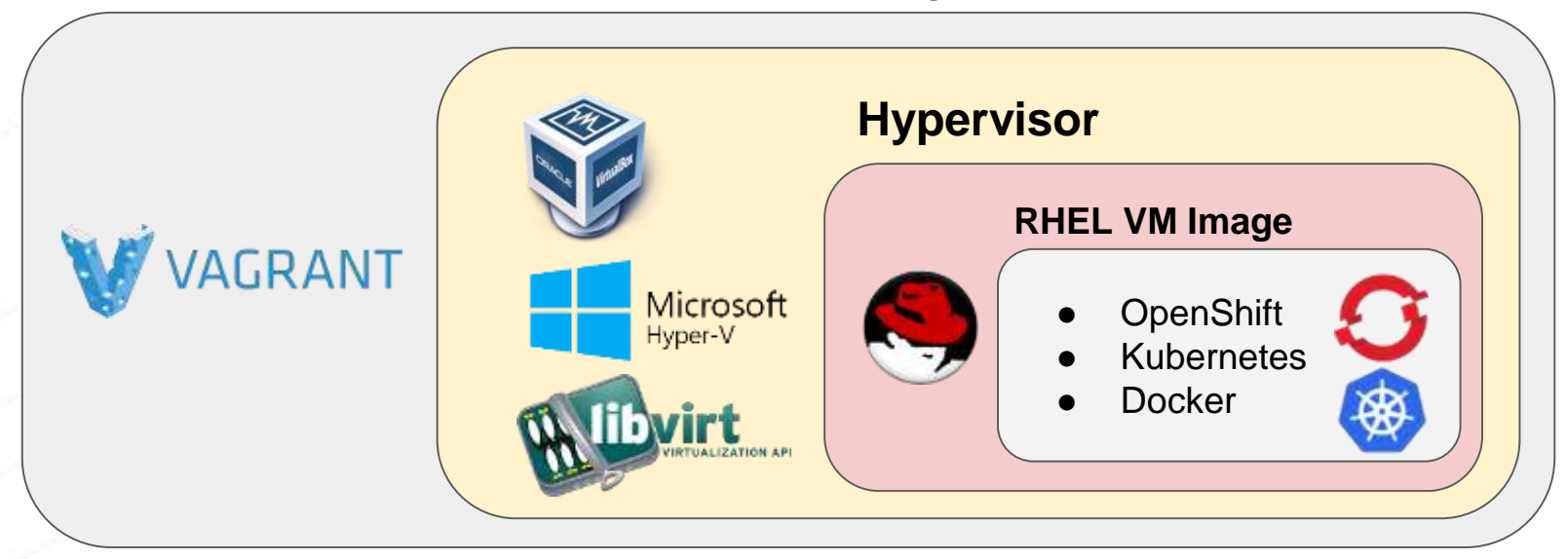

<http://developers.redhat.com/products/cdk/download/>

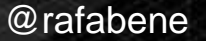

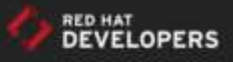

#### Kubernetes lab

#### **VERY IMPORTANT**

#### <http://bit.ly/kubernetes-lab>

#### Follow me on the Setup environment section!

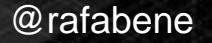

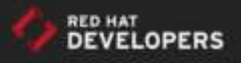

#### **RED HAT DEVELOPERS**

http://developers.redhat.com

**REGISTER** LOG IN

**Q** ENTER YOUR SEARCH TERM

**TECHNOLOGIES COMMUNITY HELP TOPICS DOWNLOADS** 

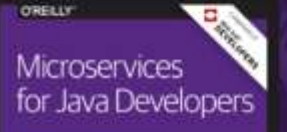

A Hands-On Introduction

**Christian Brut** 

#### **MICROSERVICES FOR JAVA DEVELOPERS:**

A hands-on introduction to frameworks and containers.

**DOWNLOAD NOW** 

#### **READ MORE ON MICROSERVICES**

- **O** Tear Down Data Silos with Microservices
- O Different types of Microservices?
- Scalable Microservices through messaging

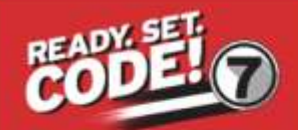

ENTERPRISE<br>APPLICATION PLATFORM

Join Red Hat Developers and try it now

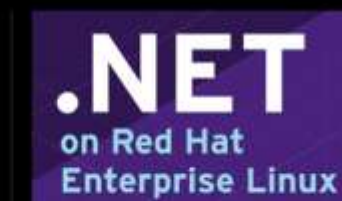

Start using .NET on Linux today

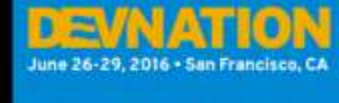

**Event Recap** 

Didn't make it to DevNation?

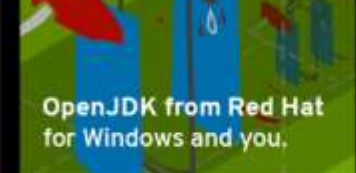

Join Red Hat Developers and try OpenJDK

#### **MongoDB Shell Cheat Sheet**

Getting started, collections, indexes, and dangers. Download now.

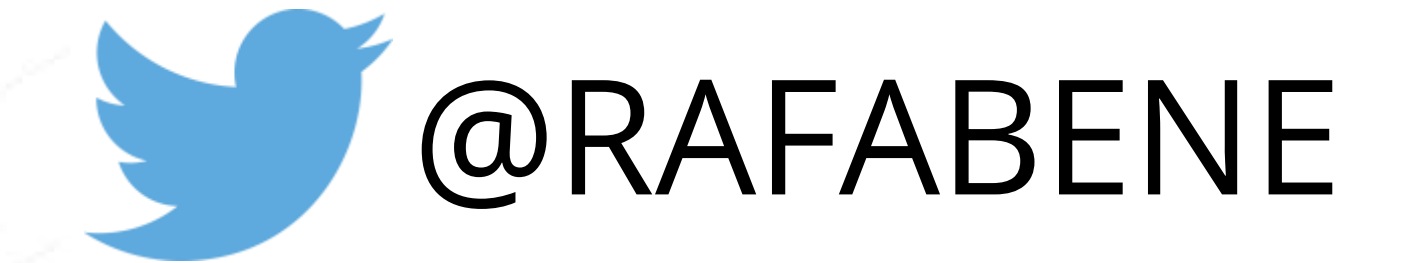

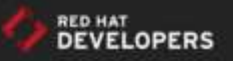